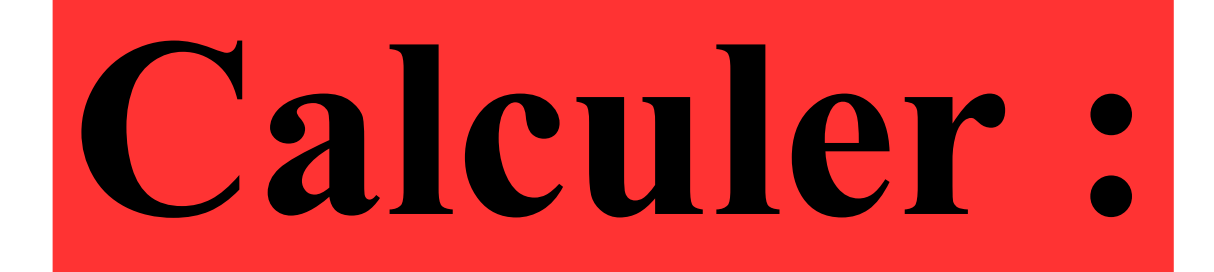

## $(17+3)\times(-7)$

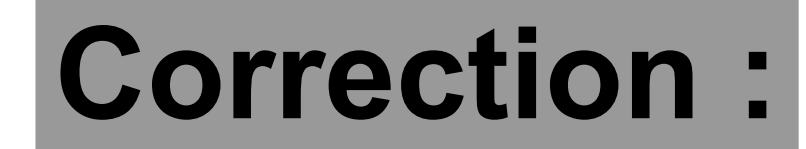

# $(17+3)\times(-7)=20\times(-7)$  $=-140$

**Les parenthèses sont prioritaires.**

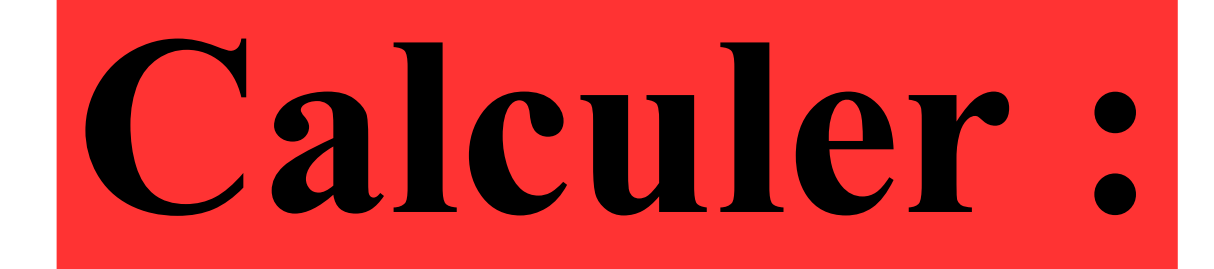

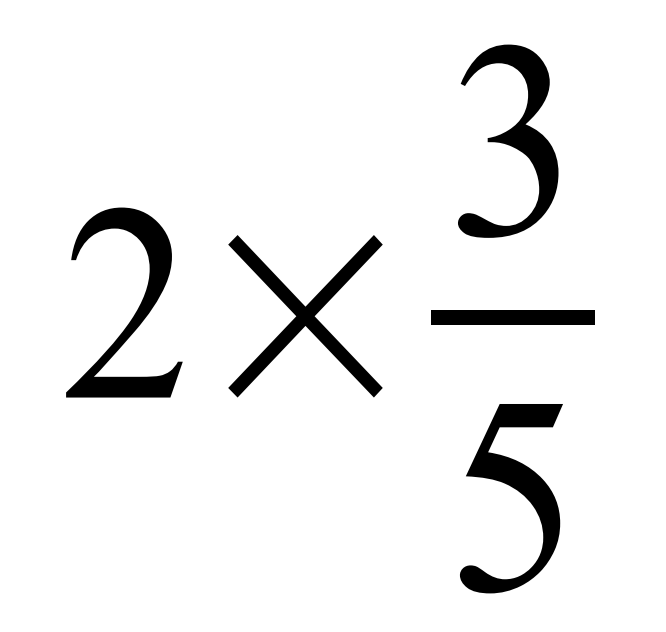

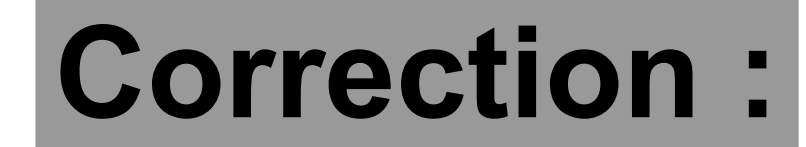

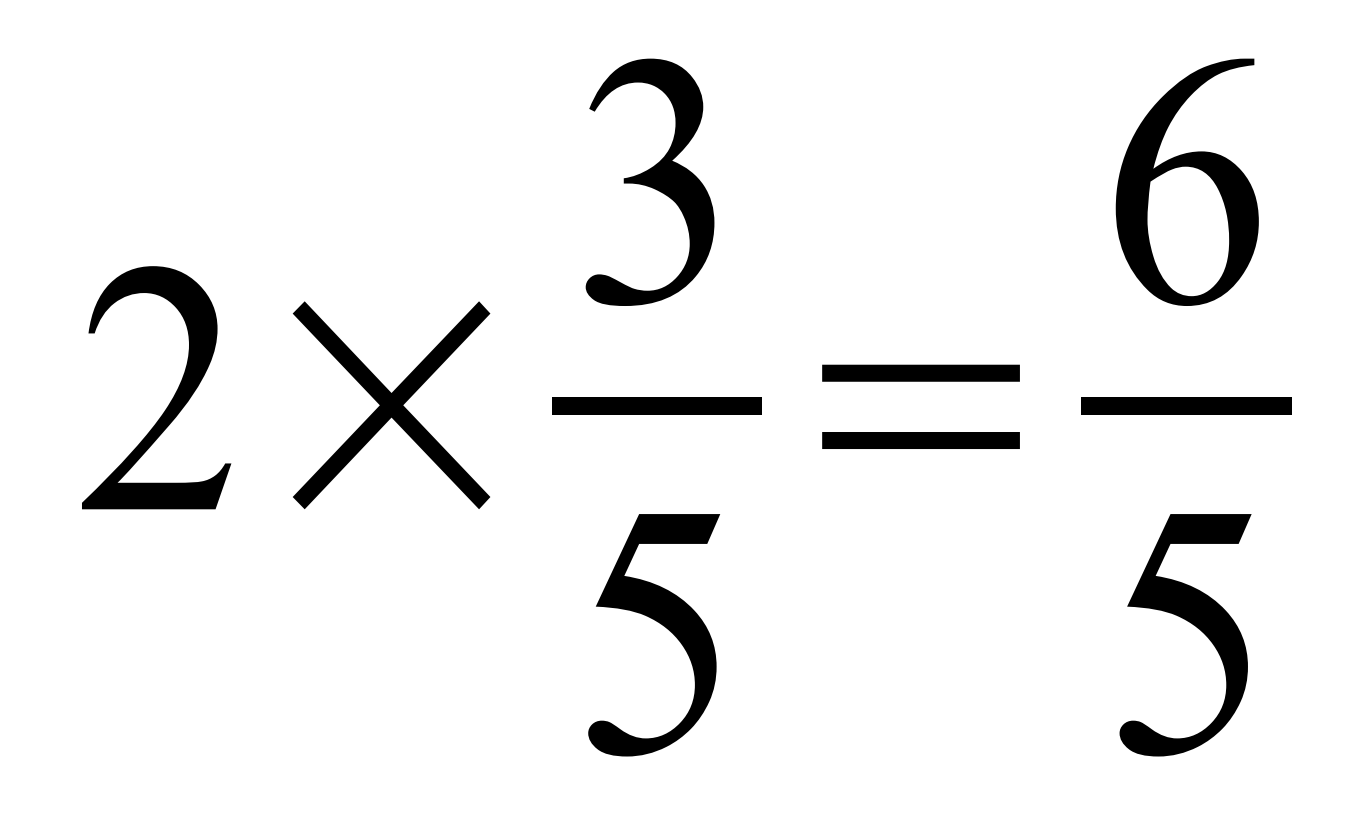

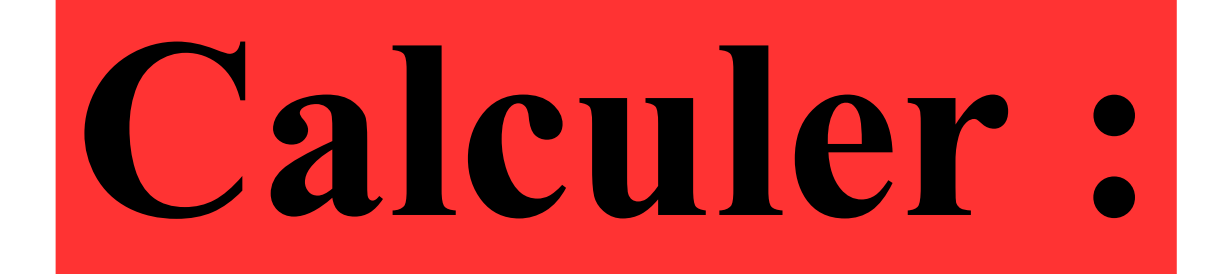

## $4 - 0,5$

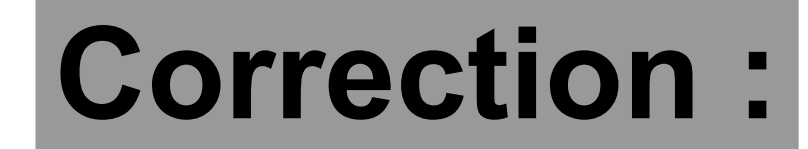

## **Diviser par un nombre par 0,5 revient à le multiplier par 2.**  $4 \div 0,5 = 8$

## Ecrire plus simplement:

## $8\times8\times8\times8\times8$

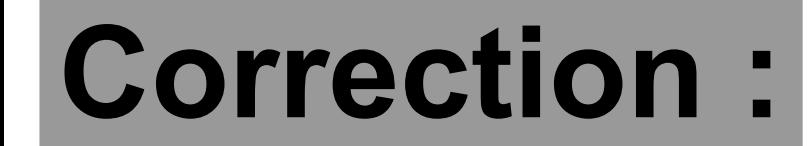

### **Notation sous forme de puissance.**  $8\times8\times8\times8=8$ 5

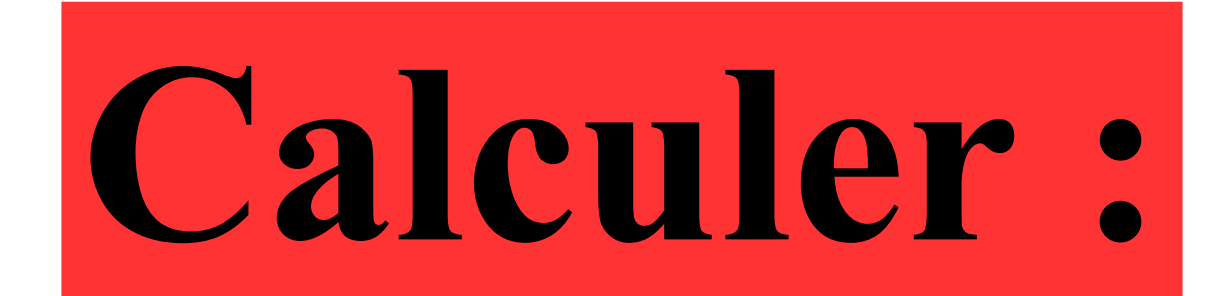

## $10\%$  de 80 €

#### **Correction :**  $10\% = \frac{10}{1}$ 100 = 1 10 Donc calculer 10 % de 80 € revient à calculer  $\frac{1}{10}$  de 80 €. 10

Ainsi 10 % de 80 € est égal à **8 €** .

## L'aire d'un disque de rayon *r* est égale à 2πr.

## Vrai ou Faux ?

### L'affirmation est fausse :

 $2\pi r$  est la formule permettant de calculer la longueur d'un cercle de rayon *r*.

Pour calculer l'aire d'un disque de rayon *r*, on utilise la formule π*r*².

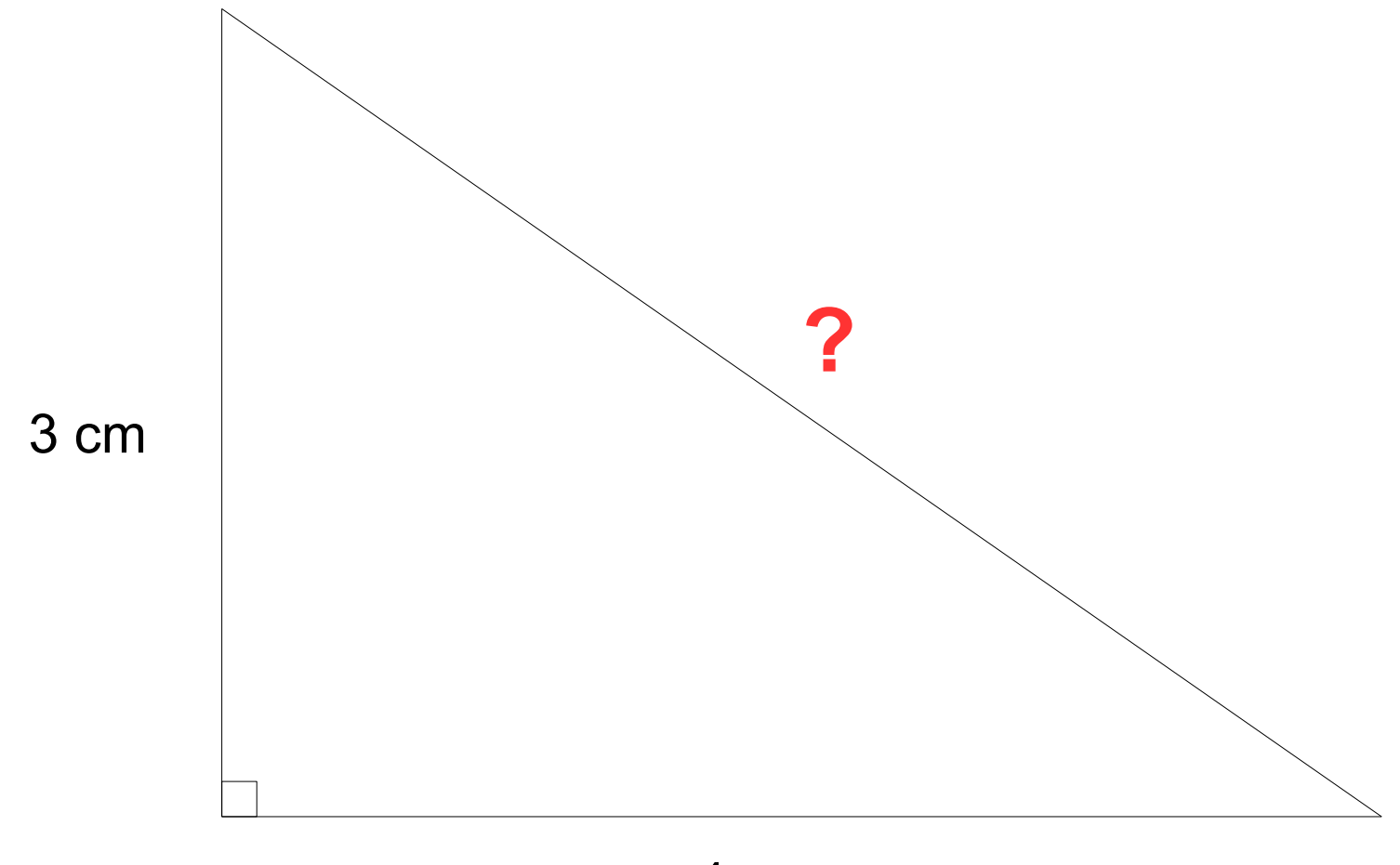

4 cm

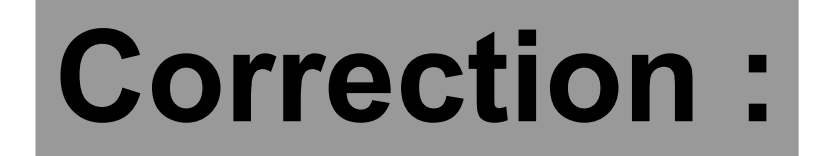

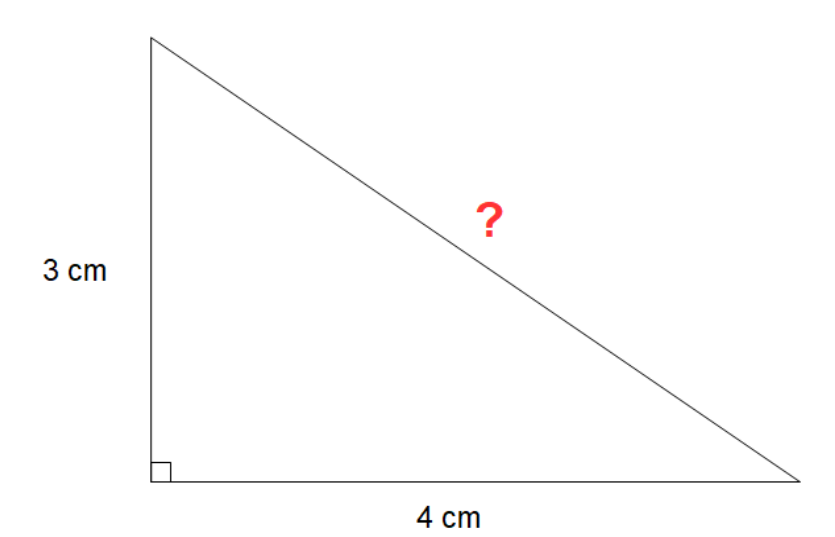

On sait que le triangle est rectangle. D'après le théorème de Pythagore, on en déduit que :

$$
?^{2} = 3^{2} + 4^{2}
$$
  
\n
$$
?^{2} = 9 + 16
$$
  
\n
$$
?^{2} = 25
$$
  
\n
$$
? = 5
$$

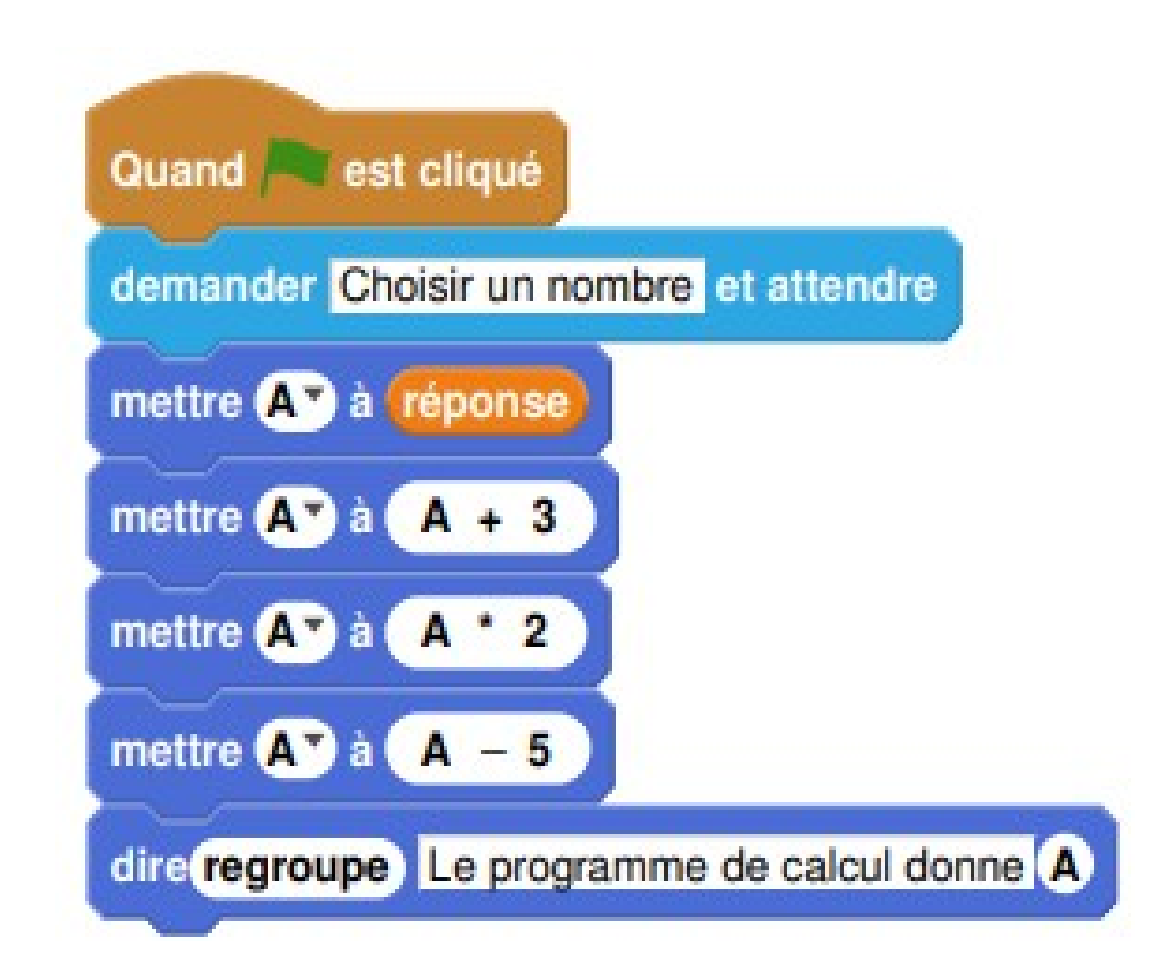

### **Quel est le résultat si on choisit 5 au départ ?**

### **Correction:**

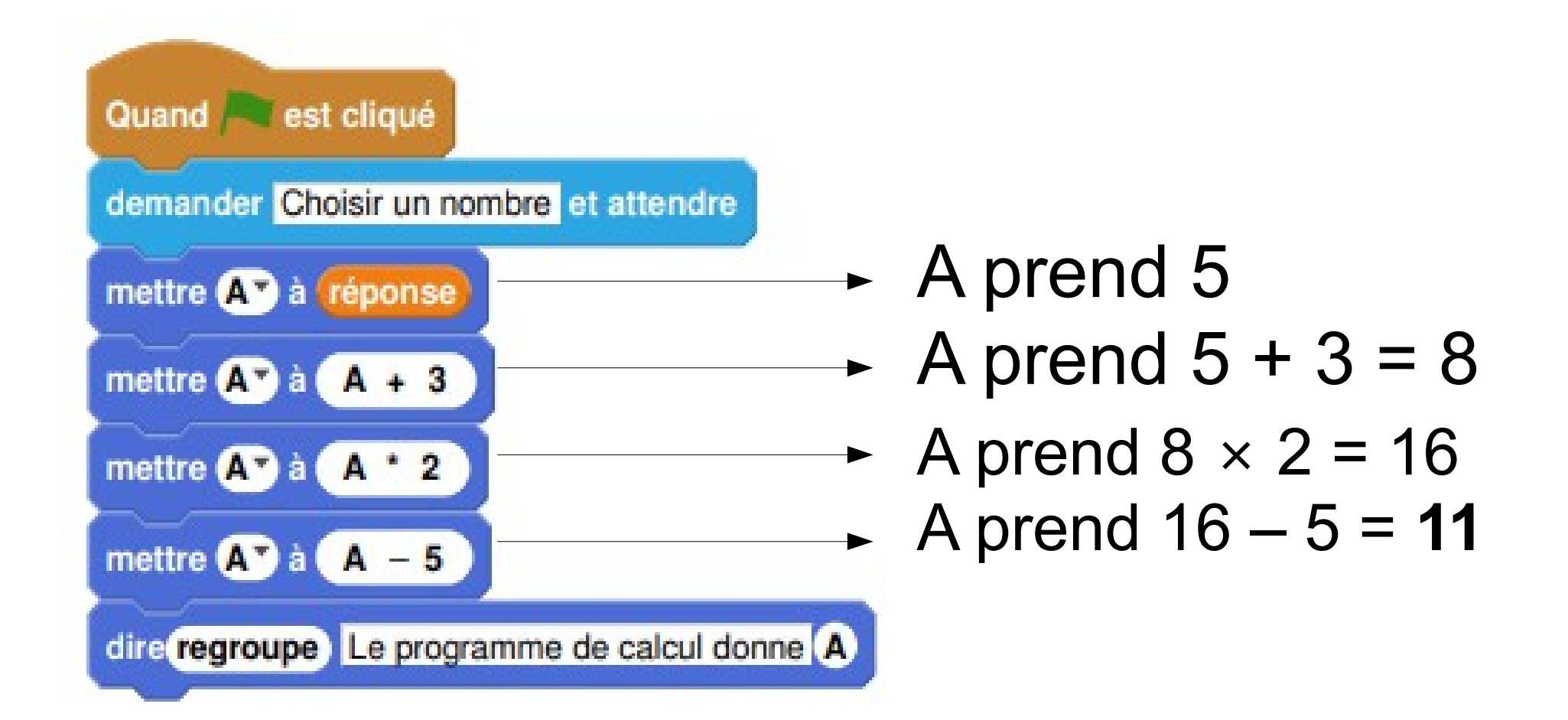

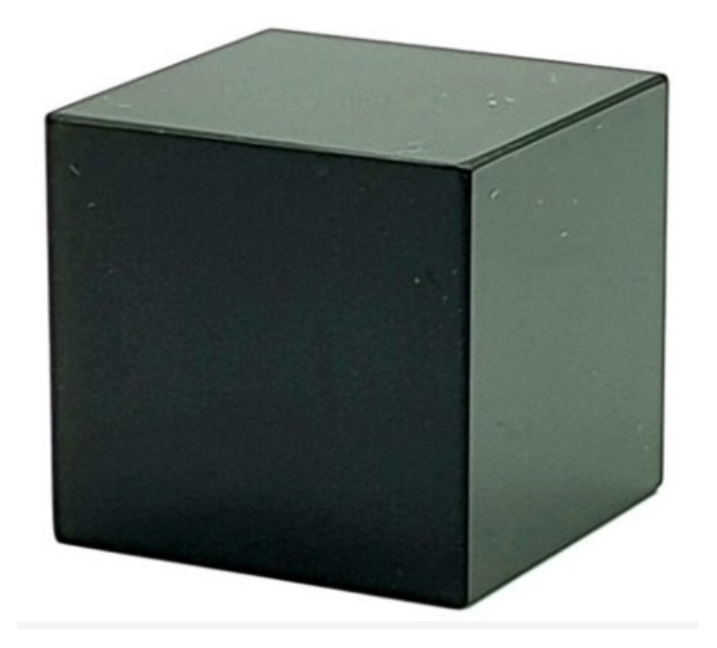

#### La masse volumique de l'acier est 8 000 kg/m<sup>3</sup>.

#### **Quelle est la masse (en grammes) du cube en acier ci-dessus d'arête 2 cm ?**

### **Correction :**

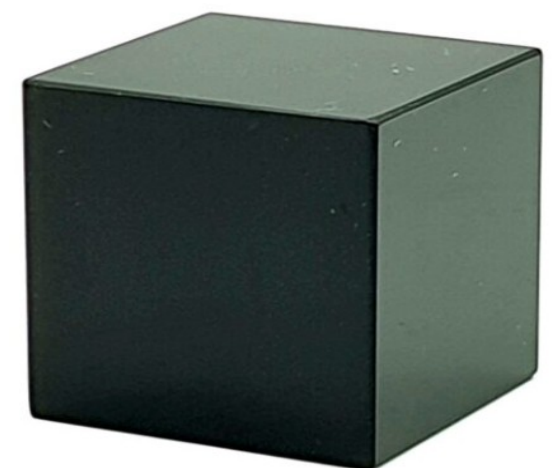

Le volume du cube est égal à :  $2 \times 2 \times 2 = 8$  cm<sup>3</sup>.

Comme la masse volumique de l'acier est égale à : 8 000 kg/m<sup>3</sup> = 8 000 000 g/m<sup>3</sup>  $= 8000$  g/dm<sup>3</sup>  $= 8$  g/cm<sup>3</sup> alors la masse du cube est égale à :  $8 \times 8 = 64$  g.